ДЕПАРТАМЕНТ ПО ДЕЛАМ КАЗАЧЕСТВА И КАДЕТСКИХ УЧЕБНЫХ<br>ЗАВЕДЕНИЙ РОСТОВСКОЙ ОБЛАСТИ ГОСУДАРСТВЕННОЕ БЮДЖЕТНОЕ ПРОФЕССИОНАЛЬНОЕ ОБРАЗОВАТЕЛЬНОЕ УЧРЕЖДЕНИЕ РОСТОВСКОЙ ОБЛАСТИ<br>«МИЛЛЕРОВСКИИ КАЗАЧИЙ КАДЕТСКИЙ ПРОФЕССИОНАЛЬНЫЙ TEXHIMKYM»

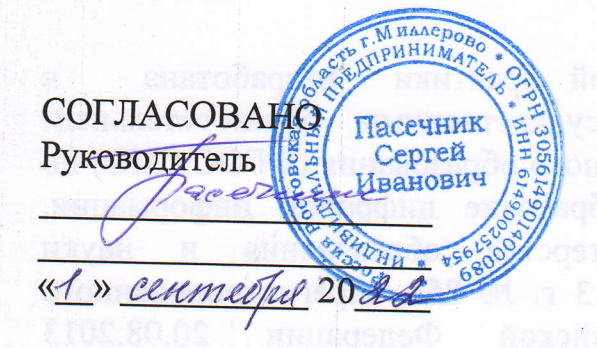

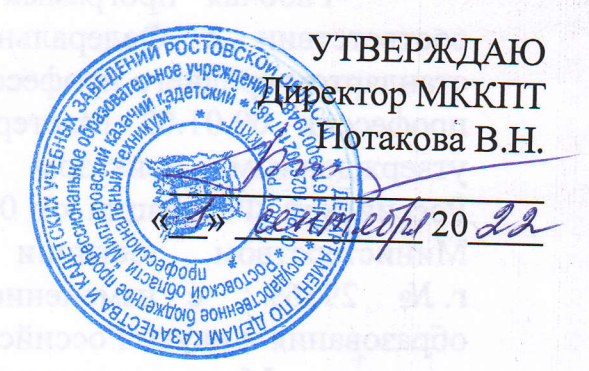

# РАБОЧАЯ ПРОГРАММА ПРОИЗВОДСТВЕННОЙ ПРАКТИКИ

09.01.03 Мастер по обработке цифровой информации

г. Миллерово 2022 г.

Рассмотрена и рекомендована к утверждению на заседании методической комиссии профессиональных дисциплин Протокол № 1 от 01.09. 2022 г.

 Рабочая программа учебной практики разработана в соответствии с Федеральным государственным образовательным стандартом среднего профессионального образования (ФГОС СПО) по профессии 09.01.03 Мастер по обработке цифровой информации, утвержденным приказом Министерства образования и науки Российской Федерации от 02.08.2013 г. № 854, зарегистрированного Министерством юстиции Российской Федерации 20.08.2013 г. № 29569 с изменением внесенным приказом Министерства образования и науки Российской Федерации от 09.04.2015 г. № 391 приказом Минпросвещения РФ «О практической подготовке обучающихся» рег. № 885/390 от 05.08.2020 (зарегистрирован в Минюсте РФ рег. №59778 от 11.09.2020 г.)

**Организация-разработчик:** Государственное бюджетное профессиональное образовательное учреждение Ростовской области «Миллеровский казачий кадетский профессиональный техникум» (далее - ГБПОУ РО «МККПТ»)

#### **Разработчики:**

Уришанян С. А. – мастер производственного обучения I категории Государственного бюджетного профессионального образовательного учреждения Ростовской области «Миллеровский казачий кадетский профессиональный техникум».

## **СОДЕРЖАНИЕ**

- 1. ПАСПОРТ РАБОЧЕЙ ПРОГРАММЫ ПРОИЗВОДСТВЕННОЙ ПРАКТИКИ
- 2. РЕЗУЛЬТАТЫ ОСВОЕНИЯ РАБОЧЕЙ ПРОГРАММЫ ПРОИЗВОДСТВЕННОЙ ПРАКТИКИ
- 3. СОДЕРЖАНИЕ ПРОИЗВОДСТВЕННОЙ ПРАКТИКИ
- 4. УСЛОВИЯ РЕАЛИЗАЦИИ ПРОГРАММЫ ПРОИЗВОДСТВЕННОЙ ПРАКТИКИ
- 5. КОНТРОЛЬ И ОЦЕНКА РЕЗУЛЬТАТОВ ОСВОЕНИЯ ПРОГРАММЫ ПРОИЗВОДСТВЕННОЙ ПРАКТИКИ

# **1. ПАСПОРТ РАБОЧЕЙ ПРОГРАММЫ ПРОИЗВОДСТВЕННОЙ ПРАКТИКИ**

### **1.1. Область применения программы:**

 Рабочая программа производственной практики является частью программы

подготовки квалифицированных рабочих, служащих в соответствии с ФГОС СПО по

профессии: 09.01.03 Мастер по обработке цифровой информации в части освоения квалификаций:

- оператор электронно-вычислительных и вычислительных машин

и основных видов профессиональной деятельности (ВПД):

- ввод и обработка цифровой информации

- хранение, передача и публикация цифровой информации

### **1.2. Цели и задачи производственной практики:**

закрепление и совершенствование приобретенных в процессе обучения профессиональных умений обучающихся по изучаемой профессии, развитие общих и профессиональных компетенций, освоение современных производственных процессов, адаптация обучающихся к конкретным условиям деятельности организаций различных организационно-правовых форм.

#### **Требования к результатам освоения производственной практики.**

 В результате прохождения производственной практики в рамках каждого профессионального модуля обучающийся должен **приобрести практический опыт работы:**

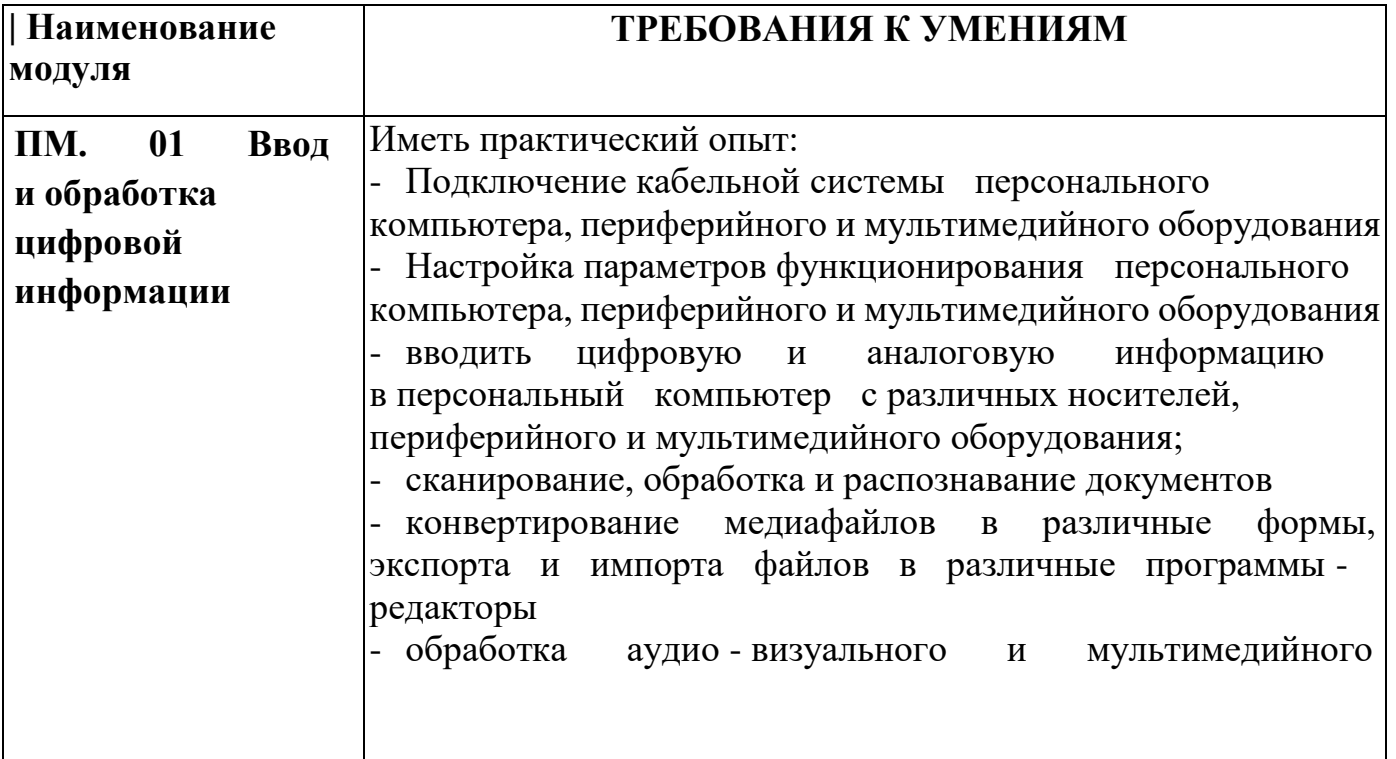

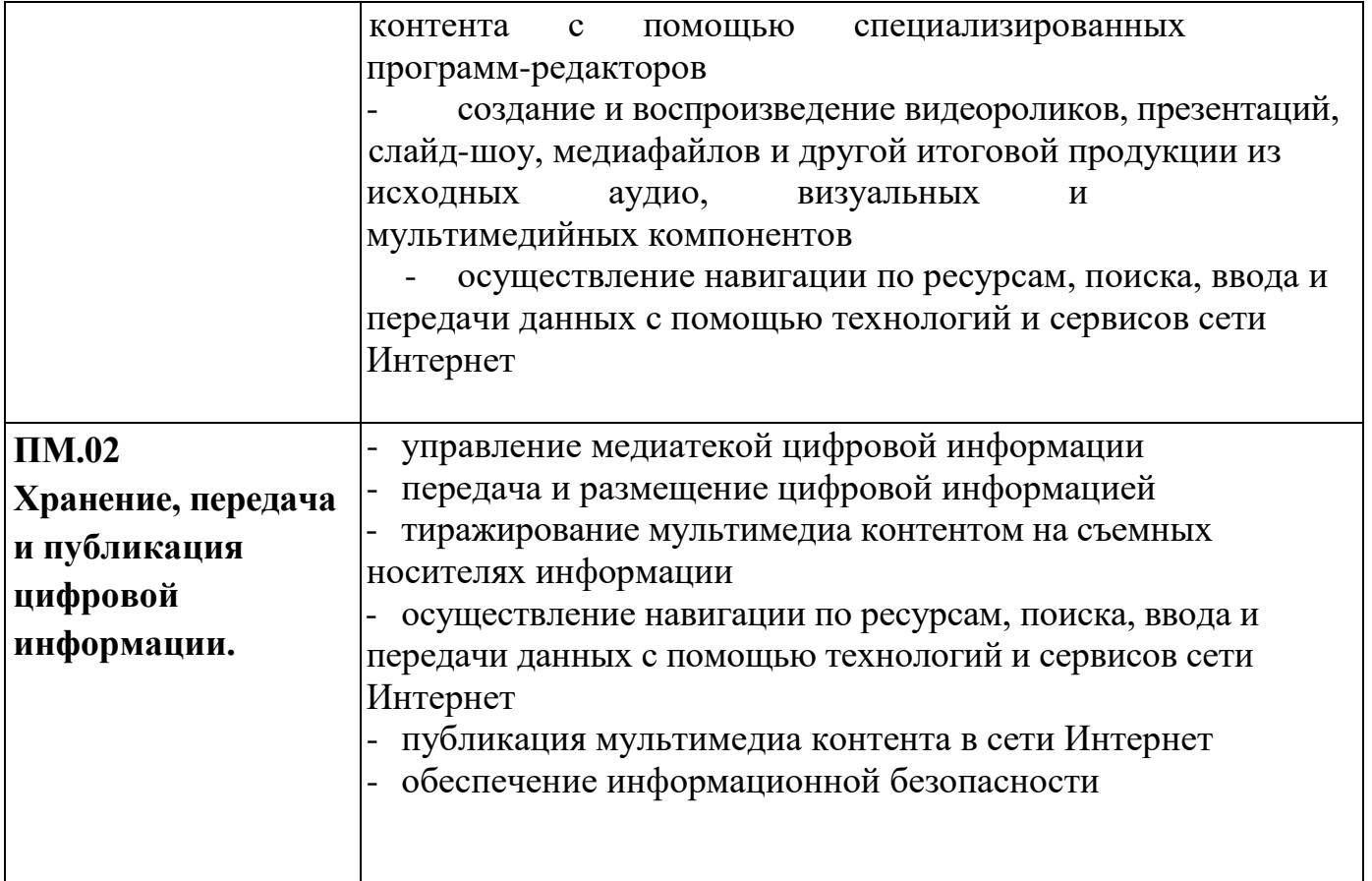

# **1.3. Количество часов на освоение рабочей программы производственной практики:**

Всего - 717 часов, в том числе: в рамках освоения ПМ.01 - 387 часов ПМ.02 - 330 часов

# **2. РЕЗУЛЬТАТЫ ОСВОЕНИЯ РАБОЧЕЙ ПРОГРАММЫ ПРОИЗВОДСТВЕННОЙ ПРАКТИКИ**

Результатом освоения программы производственной практики является освоение обучающимися профессиональных и общих компетенций в рамках модулей ППКРС СПО по основным видам профессиональной деятельности (ВПД):

# • **ввод и обработка цифровой информации,**

# • **хранение, передача и публикация цифровой информации»**

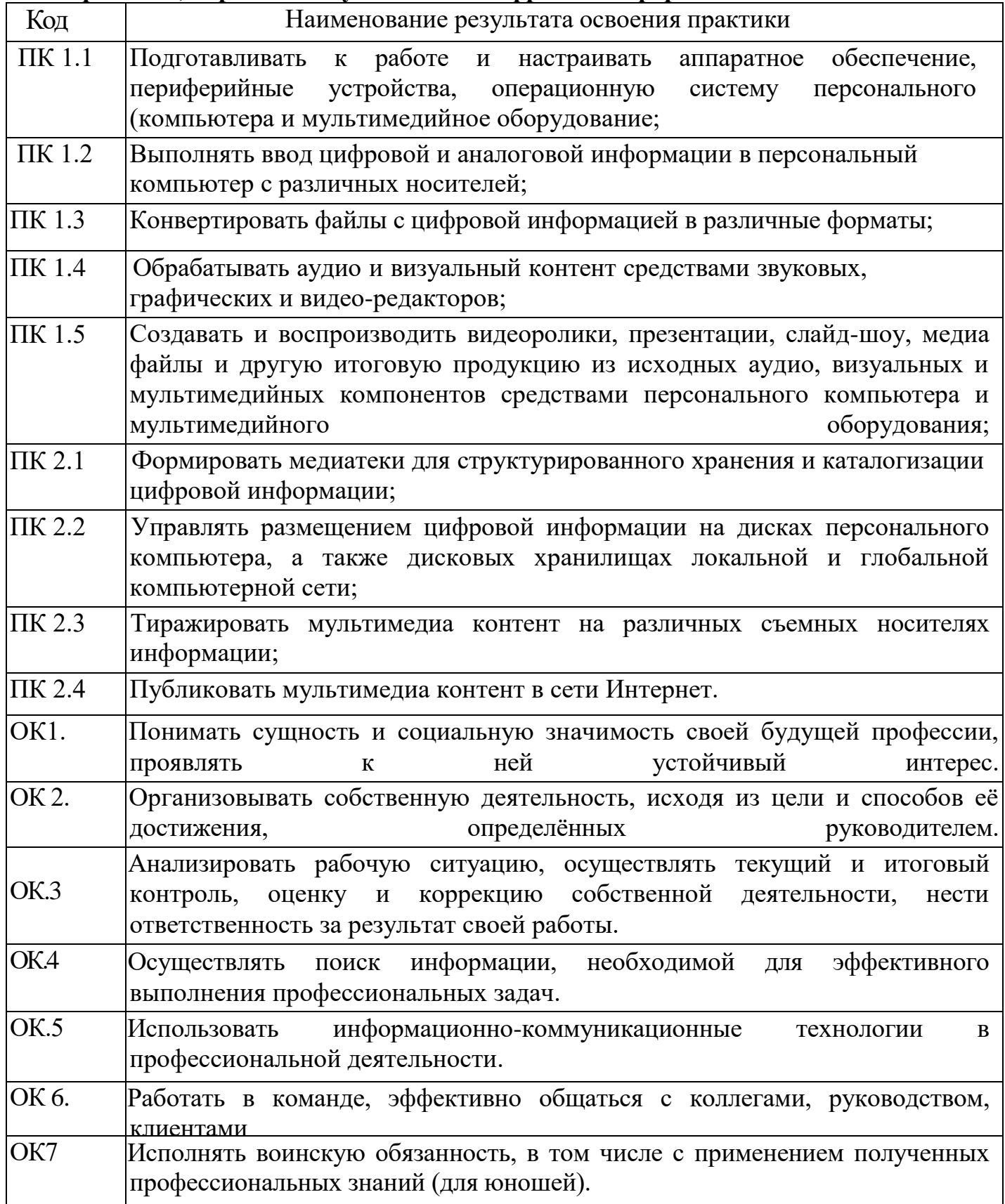

# **3. ТЕМАТИЧЕСКИЙ ПЛАН И СОДЕРЖАНИЕ ПРОИЗВОДСТВЕННОЙ ПРАКТИКИ**

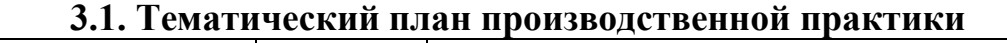

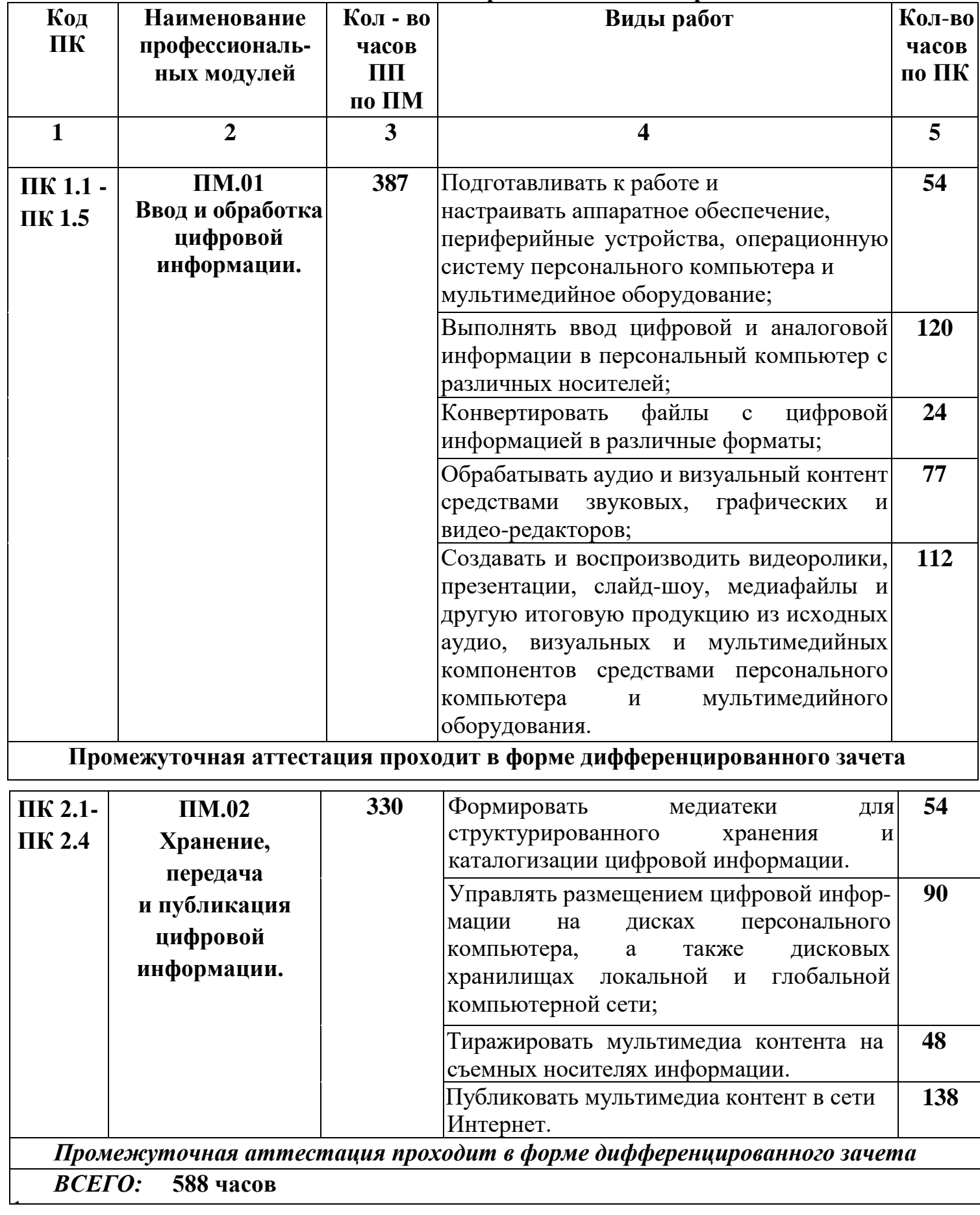

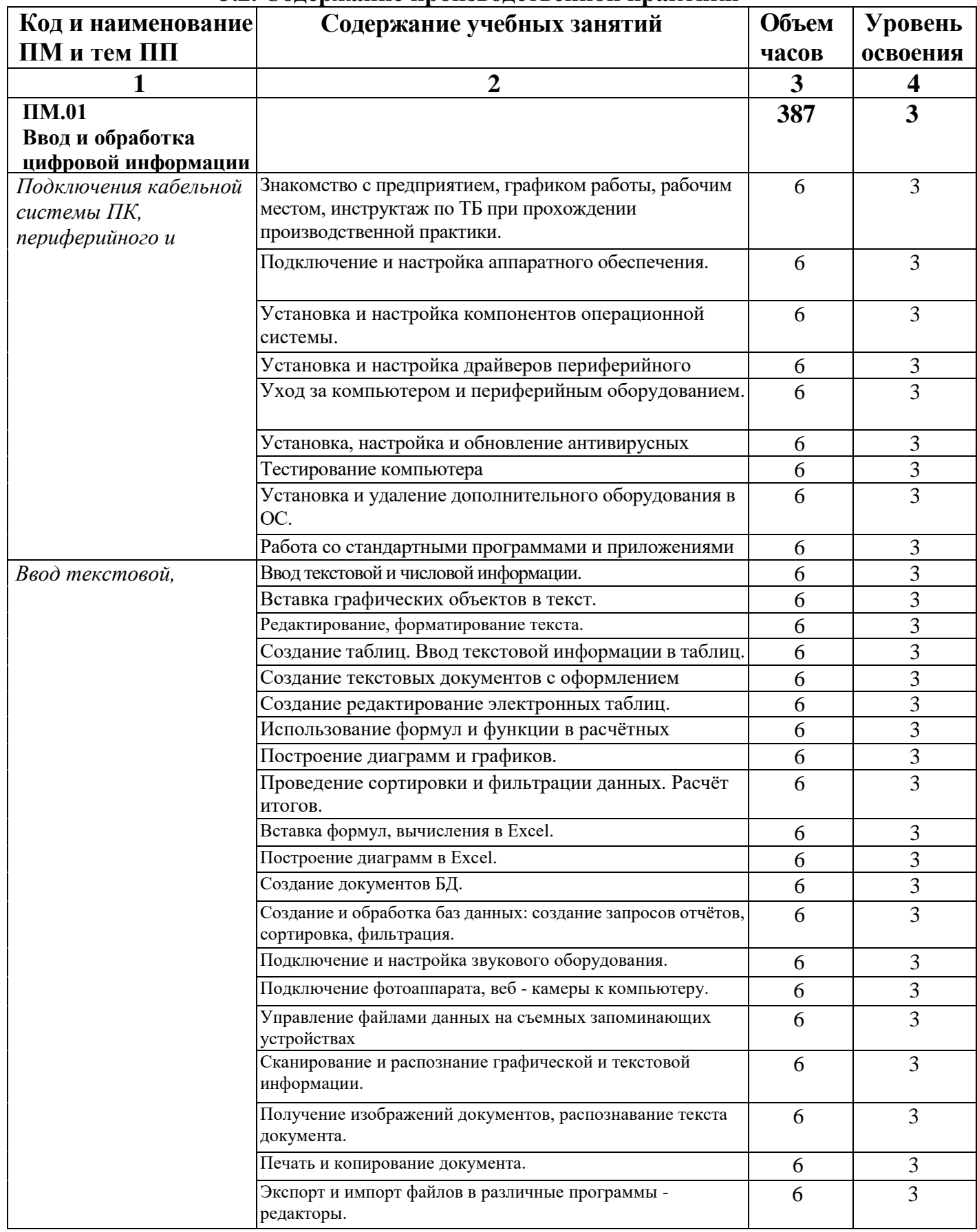

### **3.2. Содержание производственной практики**

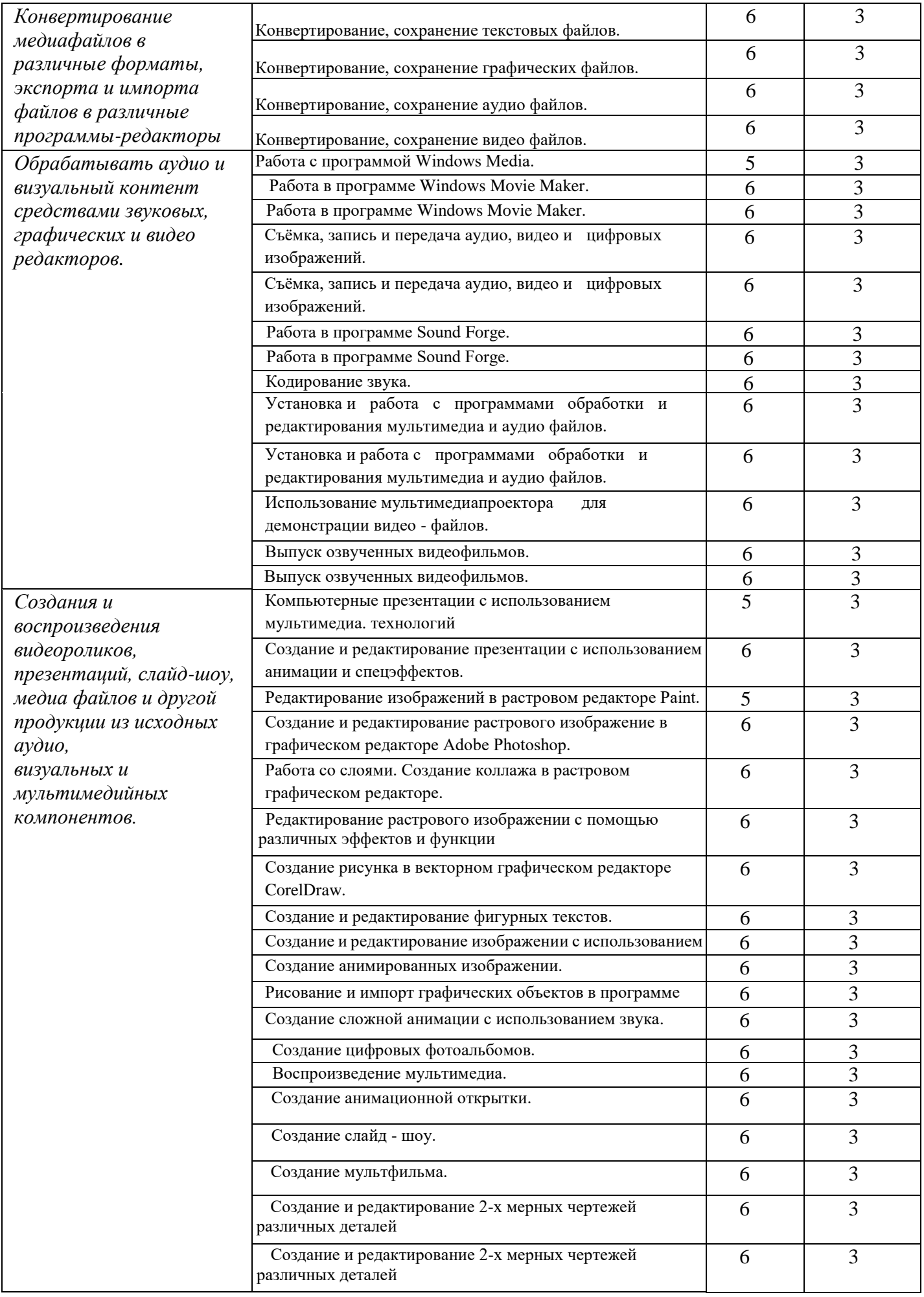

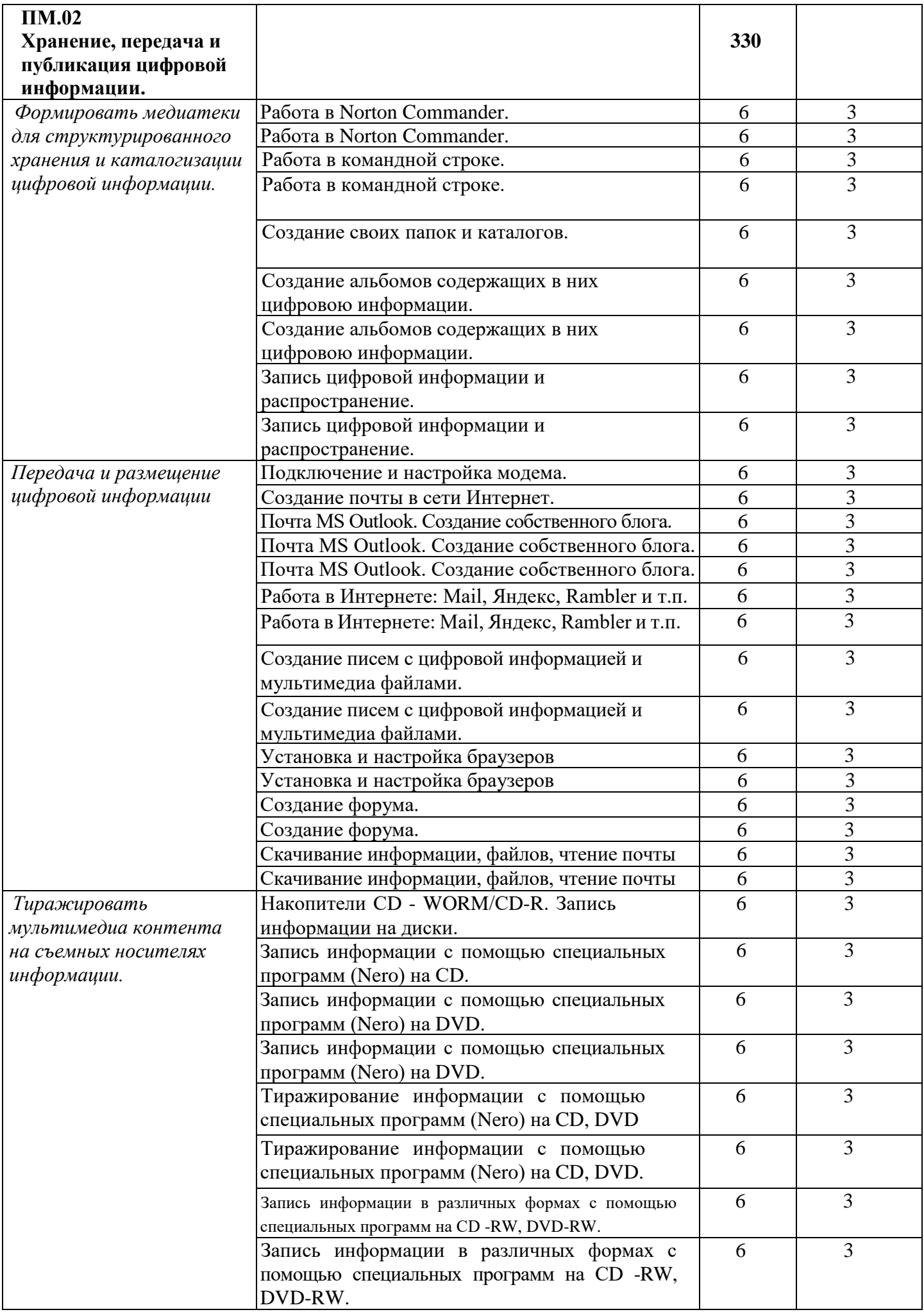

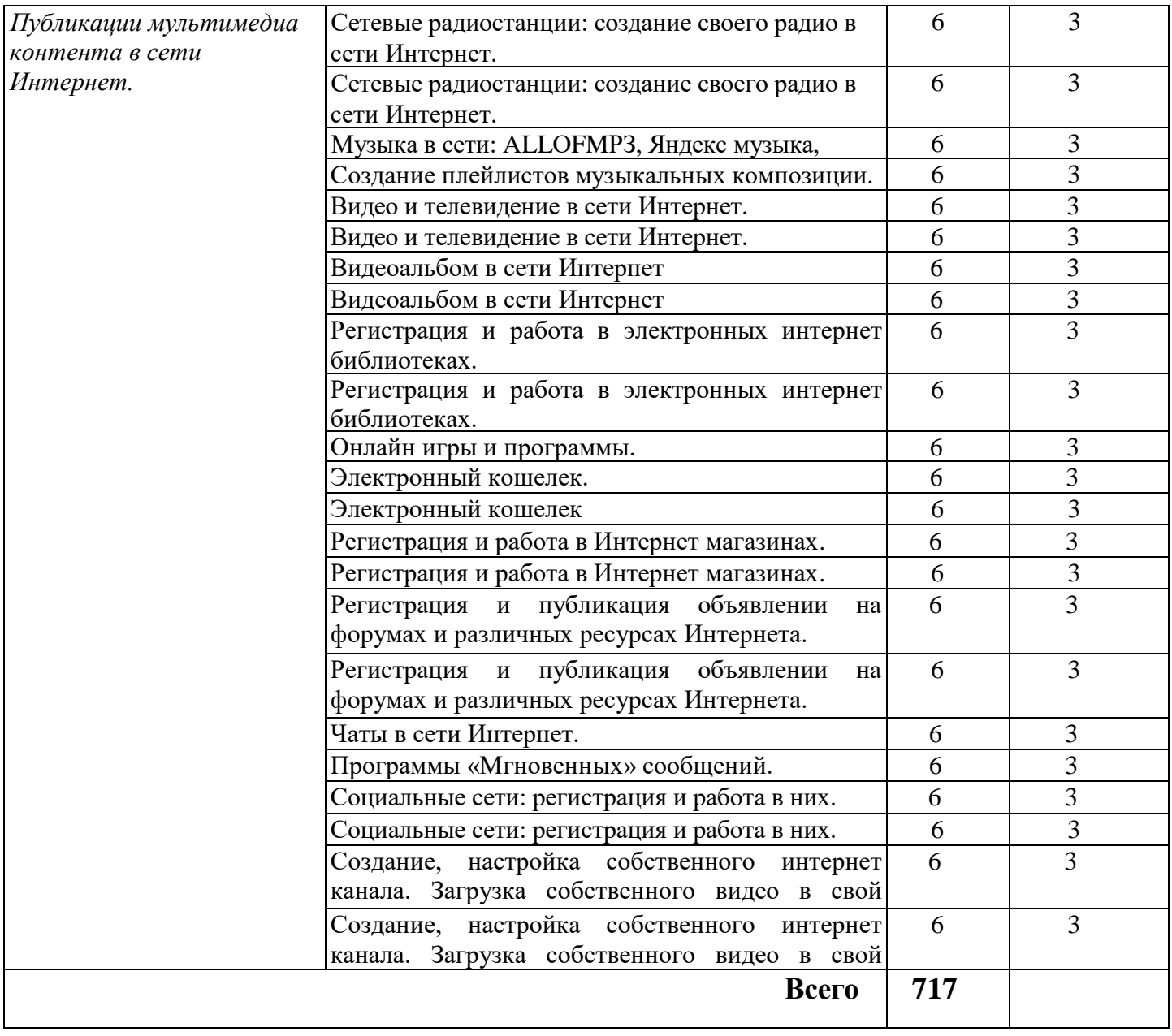

### **4. УСЛОВИЯ РЕАЛИЗАЦИИ РАБОЧЕЙ ПРОГРАММЫ ПРОИЗВОДСТВЕННОЙ ПРАКТИКИ**

#### **4.1. Требования к минимальному материально-техническому обеспечению**

 Реализация рабочей программы производственной практики предполагает проведение производственной практики на предприятиях/организациях на основе прямых договоров, заключаемых между образовательным учреждением и каждым предприятием/организацией, куда направляются обучающиеся.

#### **4.2. Общие требования к организации образовательного процесса**

 Производственная практика проводится концентрированно в несколько этапов, в рамках каждого профессионального модуля. Условием допуска обучающихся к производственной практике является освоенная учебная практика.

#### **4.3. Кадровое обеспечение образовательного процесса**

 Руководство производственной практикой осуществляют преподаватели или мастера производственного обучения, а также работники предприятий/организаций, закрепленные за обучающимися.

Мастера производственного обучения, осуществляющие руководство учебной практикой обучающихся, должны иметь квалификационный разряд по профессии на 1-2 разряда выше, чем предусматривает ФГОС, высшее или среднее профессиональное образование по профилю профессии, проходить обязательную стажировку в профильных организациях не реже 1-го раза в 3 года.

### **5. КОНТРОЛЬ И ОЦЕНКА РЕЗУЛЬТАТОВ ОСВОЕНИЯ ПРОГРАММЫ ПРОИЗОДСТВЕННОЙ ПРАКТИКИ**

 Контроль и оценка результатов освоения производственной практики осуществляется мастером производственного обучения в форме дифференцированного зачета. По завершению производственной практики обучающийся проходит квалификационные испытания (экзамен), которые входят в комплексный экзамен по профессиональному модулю.

 Квалификационные испытания проводятся в форме выполнения практической квалификационной работы, содержание работы должно соответствовать определенному виду профессиональной деятельности, сложность работы должна соответствовать уровню получаемой квалификации. Для проведения квалификационного экзамена формируется комиссия, в составе которой включаются представители образовательного учреждения и предприятия, результаты экзамена оформляются протоколом.

 По результатам освоения каждого вида профессиональной деятельности в рамках профессионального модуля по ОП, которые включают в себя проведение практики, обучающиеся получают свидетельство о профессии рабочего.

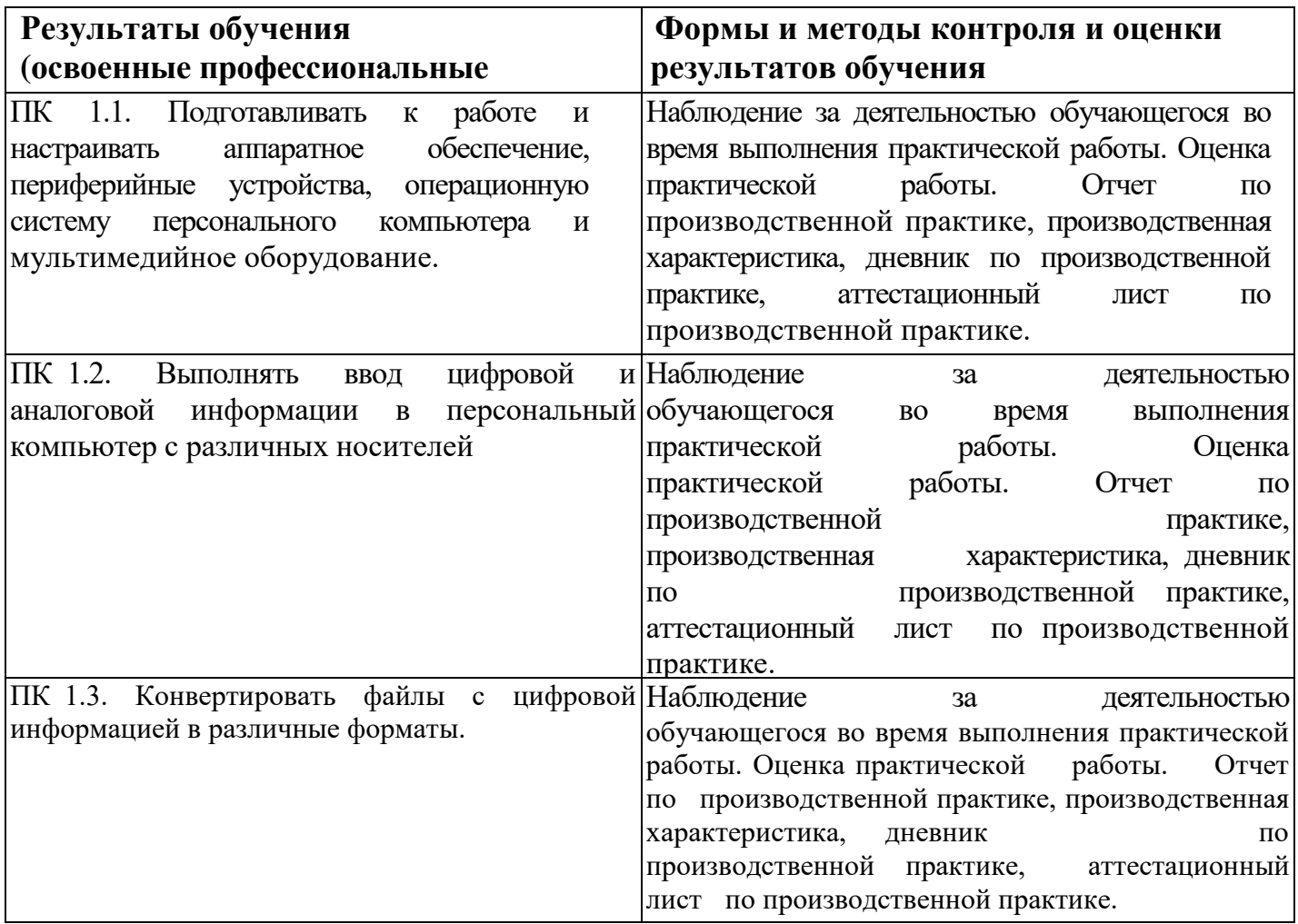

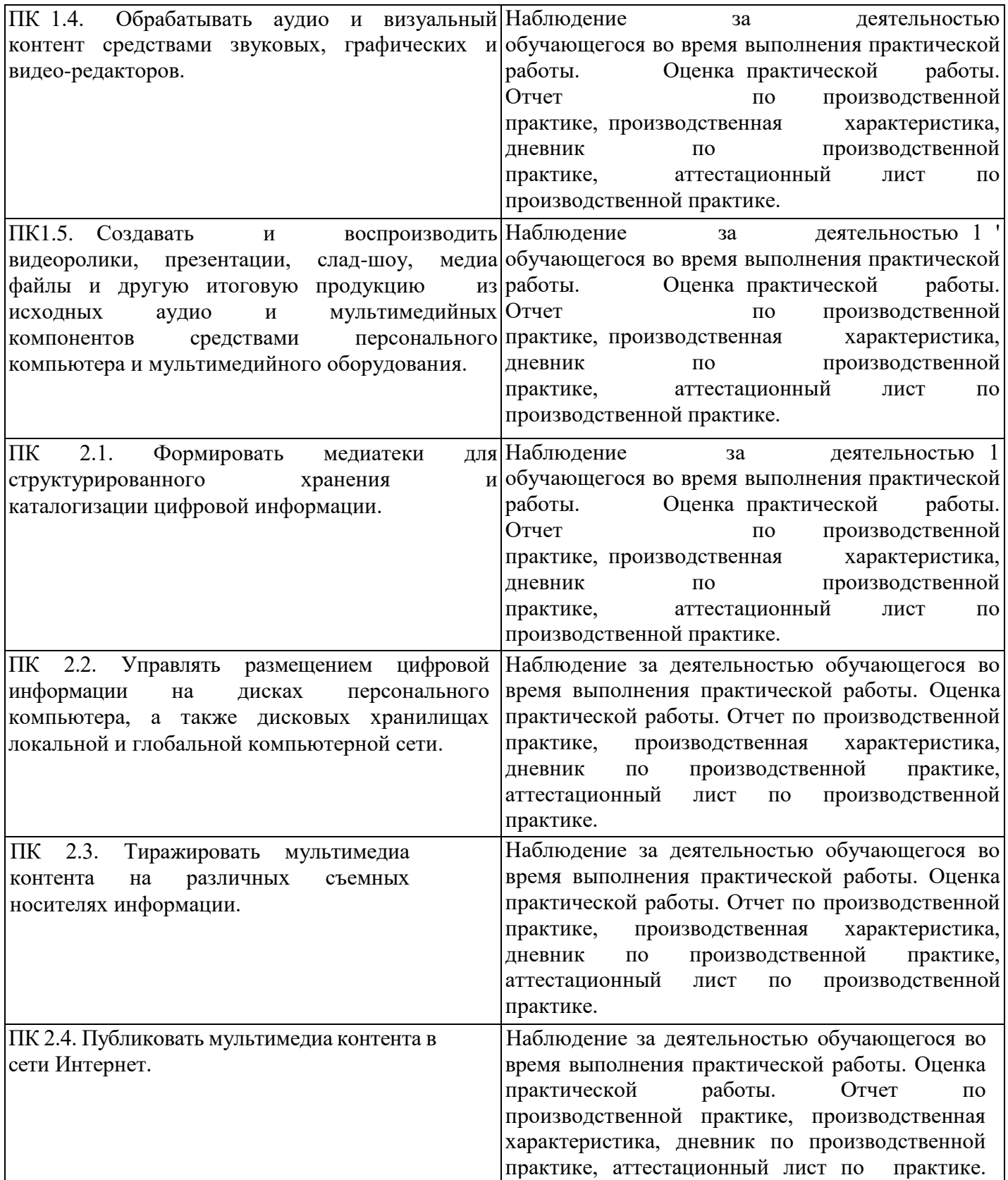

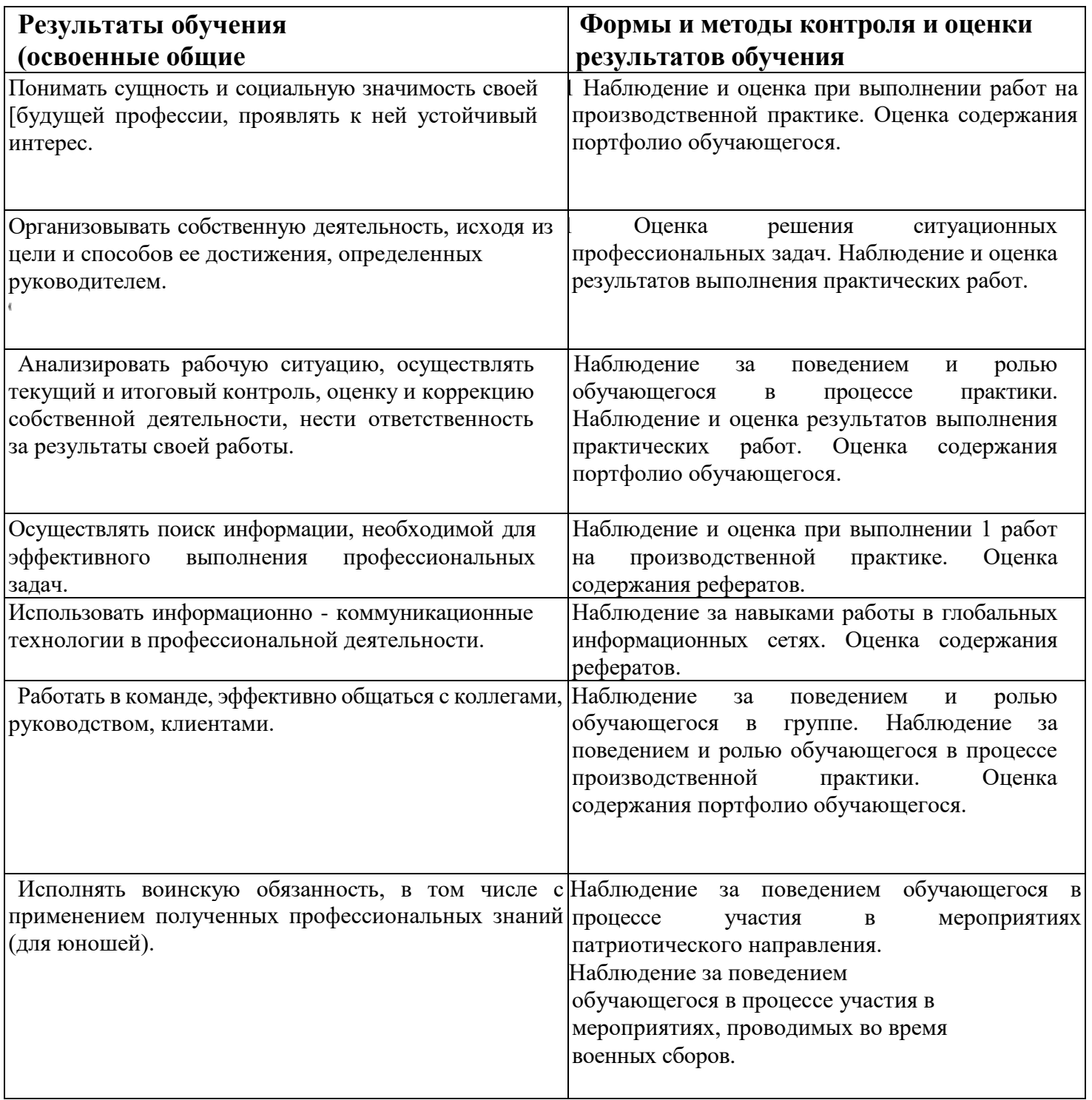

# **Промежуточная аттестация проходит в форме дифференцированного зачёта.**